## Loops

Loops are used to execute one or more statements some number of times, e.g. the following code counts from one to ten, pausing for half a second to show the current value of the variable *counter*:

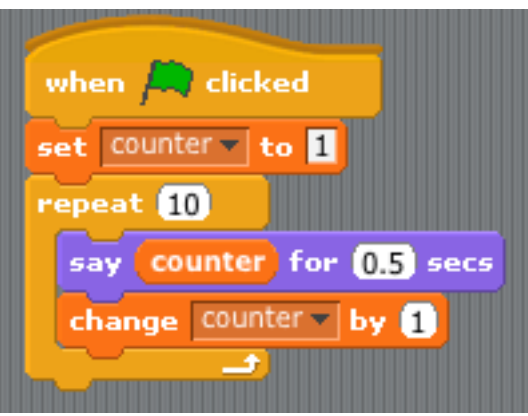

The next program adds the numbers 1 to the value entered by the user using a loop:

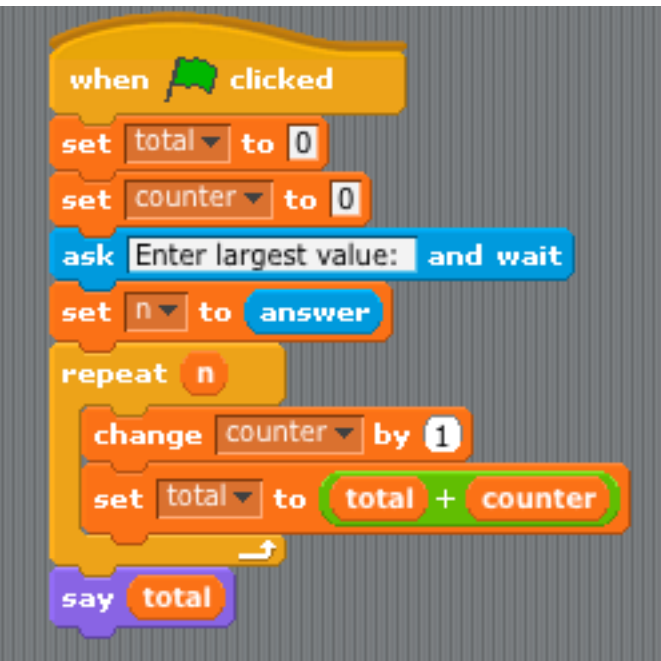

Sample run:

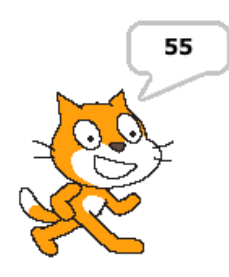

Finally, using a formula that has been attributed to Gauss to do the same thing:

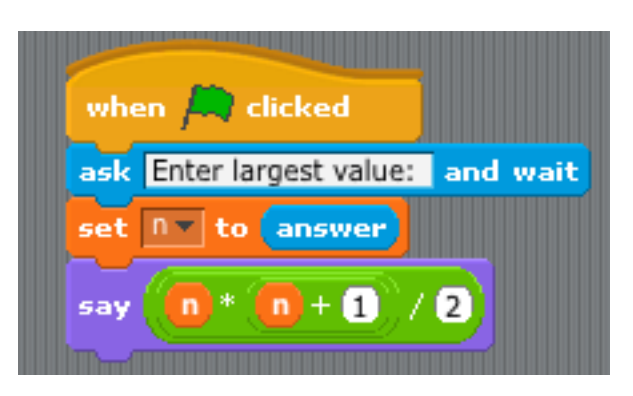